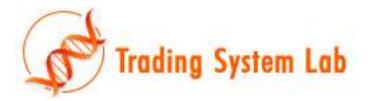

#### "Software that writes Software" "Stochastic, Evolutionary, MultiRun Strategy Auto-Generation"

TRADING SYSTEM LAB Product Description Version 1.1 08/08/10

Trading System Lab (TSL) will automatically generate various Trading Strategies in as little as a few minutes using a very advanced computer program known as an AIMGP (Automatic Induction of Machine Code with Genetic Programming). Register level genetic manipulations and an advanced trading simulator provides for convergence to solutions far faster than other algorithms. TSL is a significant departure from the current traditional manual design workflow used to create trading strategies. No trading strategy exists prior to the initiation of a run in TSL as is the case in traditional Genetic Algorithm optimization. Trading strategy logic, triggers, inputs and equations are written for you in what has been described as an explosion of mathematics. Single Market Directional Trading Systems, Pairs Trading Systems, Portfolios Trading Systems, Daytrading Systems and Options Trading Systems may be automatically evolved with TSL. Creation of a Trading System within Trading System Lab is accomplished in 3 easy steps. First, a simple preprocessor is run using your development platform or TradeStation® (or any of our other data preprocessors) that automatically extracts and preprocesses the necessary data from the market you wish to work with. Second, the Trading System Lab is run for about 2 to 20 minutes (Intel Core 2 Duo or equivalent, 10-20 years daily data) to evolve a new Trading System. Third, the evolved Trading System is translated and exported into C, JAVA, Assembler, Easy Language<sup>®</sup>, C# or several other languages to produce new Trading System signals.

Trading Systems that took weeks or months to produce in the past may now be produced in minutes through the use of Trading System Lab. Trading System Lab is a platform for the automatic generation of Trading Systems. TSL makes use of a high speed Genetic Programming Engine and will produce Trading Systems at rates faster than 16 Million System-DataPoints/second (on fast processors such as the Intel Core i7 990x). Note that we are not simply running a brute force optimization, nor are we using older technology such as a Genetic Algorithm, looking for optimum parameters from which to use in an already structured Trading System. With this application you will be able to automatically create Trading Systems far faster than conventional methods involving manually writing Trading System code. Trading System Lab makes use of a Linear, Automatic Induction of Machine Code with Genetic Programming Algorithm under an exclusive license from Register Machine Learning, Inc (RML). This Genetic Programming engine has been extensively studied and has been applied to many fields of and applications and is currently being studied by the U.S. military. For additional information please view and download appropriate white papers at <a href="http://www.tradingsystemlab.com/whitepaper.aspx">http://www.tradingsystemlab.com/whitepaper.aspx</a>, including white papers on speed and accuracy studies from Register Machine Learning, Inc., Jet Propulsion Lab (JPL) and Scientific Applications International Corporation (SAIC).

Trading System Lab not only evolves Trading Systems extremely fast, but it also writes Trading System code. Additionally, the evolutionary algorithm begins the design of the Trading System from a zero point origin. In other words, at the beginning of a TSL run, no Trading System exists, and no Trading System code exists. The only Trading System elements that exist at the start of a run are the initial genetic material, known as a terminal set, which would be known by traders as "patterns, indicators and data". A maximum of 56 inputs may be used as this starting point. This terminal set consists of preprocessed facts in either a Boolean (0 or 1) or a Numeric (finite numbers) form. Only basic Trading System and Genetic Programming constraints are defined at the beginning of the run. The trader or Trading System developer may use his own data, filters, indicators, inter-market data, fundamental data or patterns within TSL. Additionally, the developer may inject his own "domain expertise" in feeding this initial genetic material to TSL. This way the intelligence gathered over time from the trader may be taken advantage of by TSL during the course of the evolutionary path to your genetically engineered Trading System.

TSL then combines this initial genetic material with 34 instruction sets such as simple addition, subtraction, multiplication and division, or more complex stack rotation, conditionals or data transfers and randomizations, producing new Trading System equations in terms of machine instructions operating directly within the registers of your CPU. For example, there are several ways to perform an addition in terms of machine code:

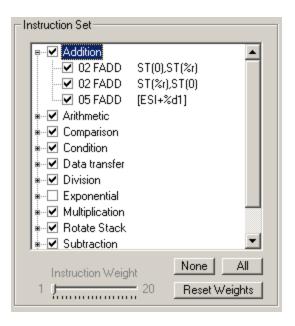

The Genetic Program will use these various machine code instructions to write or rewrite Trading System equations.

The general concept here is "Machine Learning applied to Trading System design".

In a recent study only a filter bank was used as the initial genetic material. TSL then automatically created Trading Systems in a just a few minutes that displayed adequate Out of Sample performance. In another study, only 9 simple candlestick patterns were used as the initial genetic material. TSL then evolved Trading systems in a few minutes that also displayed adequate Out of Sample performance.

TSL may also enhance, reengineer, modify or expand upon any existing Trading System or Technical Analysis approach by adding the existing Trading Systems or Technical Analysis facts, equations, preprocessing, or logic to TSL's internal development logic. To accomplish this, the user simply merges signals derived from the existing Trading System with additional preprocessed facts. The TSL platform will then take this mixture of facts, rearrange and combine them with the GP's function set so as to create a new Trading System. Simple Parameter Optimization would not suffice, nor does it take place, however a new Trading System structure emerges, perhaps with characteristics derived from both the legacy Trading System and the newer preprocessed facts.

TSL begins at a zero point origin making no assumptions about the movement of the market in the future and then "evolves" Trading Systems at a very high rate combining information present in the market and formulating new filters, functions, conditions and relationships as it progresses towards a "genetically engineered" Trading System, then writes the portable code for you.

It is important to note that mathematical equations are written for you at the completion of the evolutionary path in the form of code in a variety of languages.

Key evolutionary issues that make this approach the best approach for Trading System development are:

- 1. Rapid convergence at rates up to 200 times faster than conventional methods. (See speed and accuracy white papers from JPL and SAIC)
- 2. Input data set reduction occurring far faster than conventional methods. (Often only 5 to 10 parameters are used, out of the initial 56 inputs, in the final Trading System resulting in a simple, efficient Trading System)
- 3. Out of Sample results displayed both **during** the evolutionary process as well as **immediately available upon completion.** (Allows "path" intelligence to be seen.)
- 4. Efficient model complexity reduction through Parsimony Pressure. (Draws from minimal description length concept; Simpler systems are better.)
- 5. Non-homologous crossover resulting in very dynamic evolutions. (Varies the size of the evolved code. This is a critical LAIMGP concept.)
- 6. Production of C-code, Java, Assembler, EasyLanguage® and others. (Allows for portability and integration into industry API's, platforms, and Algorithmic Trading Engines.)

The result is that an excellent Trading System may be generated in a few minutes using 20-30 years of market data on virtually any market.

It is important to note that Genetic Programs are superior to the older and less efficient technology known as Genetic Algorithms. Further discussion on this topic may be found on the web site and in demos.

The TSL platform is the result of the convergence of many languages and technologies into an operational whole. Since TSL will either create a Trading System or indicate rapidly if a market is too random to allow the creation of a Trading System, we believe that TSL will soon become the standard for development of new Trading Systems and a metric for performance measurements of existing Trading Systems. Since TSL's speed grows with the rate of processor speed improvements, faster processors will allow yet greater and greater functionality and convergence speed. We estimate that within a few years, TSL will be producing Trading Systems in seconds. We are investigating concurrent, parallel, and multi core/multi processor configurations. Our plans include the capabilities to design Trading Systems on most of the major securities and commodity markets in the world quickly and efficiently.

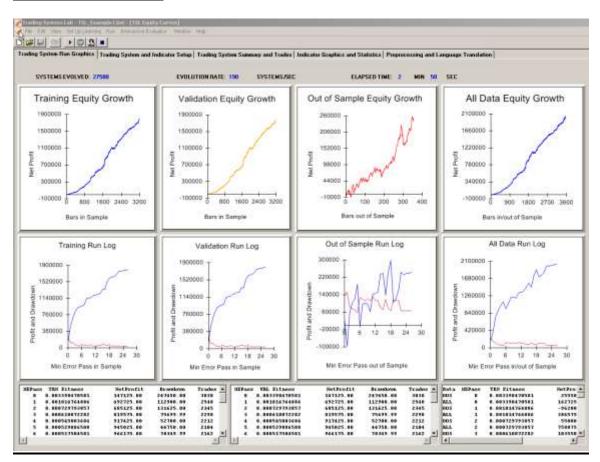

# **Equity Graphics Tab:**

There are 8 graphs and 3 numeric readouts on the Run Graphics Tab. In the upper row, Training, Validation, Out of Sample and the All Data equity curves are displayed. These graphs show the profit or loss over time of the most recent system that best meets the requirements of the selected fitness function. Numeric run log information is also displayed assisting the developer in choosing the best trading model.

Out of Sample test data is data that was not used by the GP during evolution. It is important to note that OOS data is not part of the Training process and is considered blind, hidden, applied, held out or walk-forward data. Testing on Out of Sample (OOS) data is critical in the determination of the degree of robustness of a Trading System. TSL displays both the latest performance of our Trading System on the OOS data and the OOS performance of our Trading System "during" the evolutionary process. If the general path of the OOS log shows continual poor performance during the stochastic path, not implementing that particular configuration, data set, or market-model combination should be considered.

### System Setup Tab:

| · Daly Bara ur intraDay Or                                                                                                    | 1000                                                                                                    | eyTrade-IntraDayBas                                                                                                    |                                                                                                    |                                                                                                    |                                                                                                    |                                                               |                                                                                                    |
|----------------------------------------------------------------------------------------------------|----------------------------------------------------------------------------------------------------|----------------------------------------------------------------------------------------------------|----------------------------------------------------------------------------------------------------|----------------------------------------------------------------------------------------------------|----------------------------------------------------------------------------------------------------|---------------------------------------------------------------|----------------------------------------------------------------------------------------------------|
| nign Type                                                                                                    |                                                                                                    |                                                                                                    |                                                                                                    |                                                                                                    |                                                                                                    |                                                               |                                                                                                    |
| 👎 Single Directional System or Dylans 👘 🦵 P                                                                                                    | Pairs Trading System                                                                                                    | C Pathe                                                                                                    | ilo Trading System                                                                                                    |                                                                                                    |                                                                                                    |                                                               |                                                                                                    |
| nding System Setar                                                                                                    |                                                                                                    | Min Tatal Trades                                                                                                    | Mas Total Trades                                                                                                    |                                                                                                    |                                                                                                    |                                                               |                                                                                                    |
| Anna Function                                                                                                    | - Force Him                                                                                                    | Let TSL Decide                                                                                                    | 2000 54                                                                                                    |                                                                                                    | Graphics and Log                                                                                                    |                                                               |                                                                                                    |
| Net Profit                                                                                                    | - Force Has                                                                                                    | Min Total Trades                                                                                                    | 200 B200 B200 B200                                                                                                    | Une                                                                                                    | BesetEq. onn                                                                                                    |                                                               |                                                                                                    |
| 2 End Tane 1000                                                                                                    | Fotal Trades                                                                                                    |                                                                                                    |                                                                                                    |                                                                                                    | S000 Masplat                                                                                                    |                                                               |                                                                                                    |
| and a second second second second second second second second second second second second second second second                                                                                                    | NueMITtint (r)                                                                                                    | le Direction<br>Long and Sheet                                                                                                    | C Longthely C                                                                                                    | Sheet D                                                                                                    |                                                                                                    |                                                               |                                                                                                    |
| 1. This Bar's Clever 🖃 🗂                                                                                                    | Deplicatella Opt                                                                                                    | ions and Hedge Setup                                                                                                    |                                                                                                    |                                                                                                    |                                                                                                    |                                                               |                                                                                                    |
| F Nerse (rollover) C East at Option Exp.                                                                                                    | ¢ 1                                                                                                    | Note C 15L Op                                                                                                    | tiene                                                                                                    |                                                                                                    |                                                                                                    |                                                               |                                                                                                    |
| on Alleg Diana Options Solida                                                                                                    | 1111-0111                                                                                                    |                                                                                                    |                                                                                                    | 23012                                                                                                    |                                                                                                    |                                                               |                                                                                                    |
| SHORTVDLATERY LONGVDLADERY                                                                                                    | Bullisman Correct                                                                                                    | TENEDTRAL                                                                                                    | 11 11 11 11 11 11 11 11 11 11 11 11 11                                                                                                    |                                                                                                    | SHTUNEUTEN                                                                                                    |                                                               |                                                                                                    |
|                                                                                                    | CONTRACTOR AND INCOMENT                                                                                                    |                                                                                                    | office I Have Service                                                                                                    | A D Cak                                                                                                    | mand Call II is                                                                                                    | hot Collie                                                    |                                                                                                    |
|                                                                                                    | Dest Pat 1" Looke                                                                                                    |                                                                                                    | Collar I" Broc Spread                                                                                                    |                                                                                                    | needCall 🗆 🗆 5<br>Alegalilans 🌫                                                                                                    | hotEolor                                                      |                                                                                                    |
|                                                                                                    | LengCall I Looke                                                                                                    | glilano X.                                                                                                    | Contraction of the second second second second second second second second second second second second second s                                                                                                    | F-10                                                                                                    |                                                                                                    | hot Collie                                                    |                                                                                                    |
| 1° 1                                                                                                    | Comp Call IT Lookin<br>Options Madeda                                                                                                    | g Glass &<br>g Glass &<br>ed SkRa Solap                                                                                                    | f" LongThe<br>T" ShortCall                                                                                                    | ∏ La<br>⊤ La                                                                                                    | keyliları S<br>Keyliları S                                                                                                    |                                                               |                                                                                                    |
| r" i<br>Nation Twas III Part Tour III Part Dua                                                                                                    | Comp Call IT Looke<br>Options Models<br>of Till Taske Isla                                                                                                    | ng Ghane 28.<br>ng Ghane 28.<br>ng Shikke Sarlage<br>ng 👔 👔 🖉 Mare                                                                                                    | f" LangPor<br>f" ShortCall<br>eDistance                                                                                                    | F Los<br>F Los                                                                                                    | ting lilana 25<br>King Glana 25<br>(1151 E volve Stake                                                                                                    | Dutanee                                                       |                                                                                                    |
| Fi L<br>Nation Type: Fi Part Dati Fi Part Dati<br>Nation Type: Fi Cat Thin Fi Cat 200                                                                                                    | Comp Call IT Looke<br>Options Models<br>of Till Taske Isla                                                                                                    | ng Ghane 28.<br>ng Ghane 28.<br>ng Shikke Sarlage<br>ng 👔 👔 🖉 Mare                                                                                                    | f" LongThe<br>T" ShortCall                                                                                                    | F Los<br>F Los                                                                                                    | keyliları S<br>Keyliları S                                                                                                    | Dutanee                                                       |                                                                                                    |
| F L<br>Neton Year F PartDari F PartDari<br>Deponded F Californi Californi<br>Ingle Market System Internation                                                                                                    | Comp Call IT Looke<br>Options Models<br>of Till Taske Isla                                                                                                    | glibur 3<br>glibur 3<br>nd Stills Salap<br>nd T Balls Salap<br>nd T Balls Salap                                                                                                    | <sup>™</sup> LangTor<br>I <sup>™</sup> Short Call<br>eDistance<br>i Taples Al: [1 <sup>™</sup> Mall: ]1                                                                                                    | F ta<br>F ta<br>F ta                                                                                                    | ting lilana 25<br>King Glana 25<br>(1151 E volve Stake                                                                                                    | Distances                                                     |                                                                                                    |
| La carta a carta a car | Comp Call IT Looke<br>Options Madela<br>in III Data bio<br>in III Mantha Fore                                                                                                    | etiluer 3.<br>gtiluer 3.<br>odSkRa Solup<br>nutf tun<br>nutf tun                                                                                                    | (* Longitie<br>17 Short Call<br>• Datase<br>• Tapas & (* John (*<br>1904)                                                                                                    | F ta<br>F ta<br>F ta                                                                                                    | Aleg Glass &<br>Aleg Glass &<br>(151 E volve Stake<br>a Actual Options Pr                                                                                                    | Distances                                                     |                                                                                                    |
| F" L<br>Dytem Type F" Put IDat F" Put 2Dat<br>popolitiki F" Call Time F" Call 2Dat<br>ingle Makar Spillen Information<br>Spec F#RC Desc. Field Contension Conver-<br>tive 20106531 Te 20106534                                                                                                    | Comp Cal C Looke<br>Options Madela<br>C Disketole<br>of C Disketole<br>Mandhaf are<br>Step Less Exits                                                                                                    | addame 2.<br>gddame 3.<br>nd Status Satap<br>nad T f Un<br>PStapEat f Faced                                                                                                    | <sup>™</sup> LongTv<br><sup>™</sup> Shert Cel<br>Dutance<br>Topor N: [ <sup>™</sup> Stat. [ <sup>™</sup><br>Stop<br>Stop<br>Stop                                                                                                    | F Los<br>F Los<br>F Los | tong Ulara 35<br>Aleg Ulara 35<br>(TSL Cooker Stoke<br>a Actual Spiere Pr<br>Actual Spiere Pr<br>Sal<br>Unet, 32 20                                                                                                    | Distances<br>com<br>In Use<br>20                              |                                                                                                    |
| P L<br>Datem Type: Put Tout Put 20us<br>Dagewindt Put Cast Time Put 20us<br>Ingle Makat System Information<br>Spec 1996C Dente: Diskl Centenson Conver-<br>ree: 20198531 Te: 20106324<br>See 1980                                                                                                    | Ung Cal C Looke<br>Options Madela<br>I T Table Isles<br>I Marcha Fast<br>Stop Lease Earlis<br>I No Stops I G<br>Positi T approve Lie<br>I No Earlis I G                                                                                                    | olition 2.<br>glition 3.<br>nd Stille Solap<br>nod 2 Play Play<br>PStapEak /* Food                                                                                                    | Complex     Complex                                                                                                    | F Los<br>F Los<br>F Los | Atomp Ularia (S<br>Atomp Ularia (E)<br>Atomp Ularia (E)<br>Atomp Ularia (E)<br>and Tanding Plane Co<br>Set<br>Ulared, (E)<br>(D)<br>ared, (E)<br>(D)<br>(D)<br>(C)<br>(C)<br>(C)<br>(C)<br>(C)<br>(C)<br>(C)<br>(C)<br>(C)<br>(C                                                                                                    | Distances<br>com<br>In Use<br>20<br>0                         | Proposessours and Settings Activation                                                                                                    |
| P L<br>Ilptom Type: Put That Put 20us<br>hypothial Put Cast Time Put 20us<br>ingle Madiat System Information<br>Syst. 1996C Desc. Diskl Contension Conver-<br>tions 20198531 Time 20198534<br>Start 20198534<br>Time 20198534                                                                                                    | International Content<br>Typicana Middle<br>Typicana Middle<br>Tituke International<br>Middle Content<br>Middle Content                                                                                                    | utilian 3.<br>gtilan 3.<br>nd Stilla Satap<br>nal 3 f the<br>mal 1 f the<br>mal f the<br>MapEak f faced                                                                                                    | Langfor<br>C Sheet Cell<br>Datasen<br>Dages K [T Stat. [T<br>Stop<br>Stop<br>Taget [ 1000<br>S Taget [ 1000                                                                                                    | F Los<br>F Los<br>F Los | Angellines 25<br>Angellines 25<br>ITEL Control United<br>in Actual United Print<br>Set<br>United 25 20<br>United 25 20<br>United 25 20<br>United 25 20                                                                                                    | Distances<br>com<br>Instants<br>Instants<br>20<br>0<br>0      |                                                                                                    |
| Price Verse Street Street Stre | International Content<br>Information Ministra<br>Information Ministration<br>StapLane Exits<br>Information Content<br>Information Content<br>Inform                                                                                                    | g Glane 3.<br>g Glane 3.<br>nd Status Schap<br>wed 1 for a for Une<br>wed 1 for a for Une<br>PStag Eath for Exect<br>al Eath for Target<br>wet. Rusk Sciev ATM<br>west. Rusk Sciev Station                                                                                                    | Complex     Complex                                                                                                    | F Las<br>F Las<br>F Las | Accellians 3<br>Accellians 3<br>ITEL Evolve Datase<br>or Actual Referen Pr<br>and Taxing Ren Co<br>Set<br>Used, 32 0<br>Reed, 32 0<br>Reed, 32 0                                                                                                    | Distances<br>com<br>Instants<br>Instant<br>200<br>0<br>0<br>0 | Proposessors and Sellings Activation                                                                                                    |
| Datem Type: The Put Tour in Put Tour in Pu | Cong Cal C Looke<br>Typican Madeia<br>Typican Madeia<br>Typican Madeia<br>Typican Madeia<br>StapLance Color<br>Padei Targets or Lie<br>P Madei Targets or Lie<br>P Madei Targets or Lie<br>P Madei Targets or Lie<br>P Madeia<br>P Madeia<br>P M                                                                         | ultime 2.<br>glime 3.<br>adSiR25 Sinte<br>adSIR25 Sinte<br>adSIR25 Sinte<br>adSIR25 Sinte<br>adSIR25 Sinte<br>adSIR25 Sinte<br>adSIR25 ad<br>adSIR25 ad<br>adSIR25 | LangFor<br>  Sheet Cal<br>Datasen<br>Tighes %   Tighet,   T<br>Stoop<br>% Taget   1000<br>% Taget   1000<br>Madighet, 1<br>Protect. 10                                                                                                    | F Las<br>F Las<br>F Las<br>F Las<br>F Las<br>F Las<br>System<br>OOS<br>Val<br>RISas<br>RISas<br>Rakdo<br>RasSoel                                                                                                    | Angellians 3<br>Angellians 3<br>I TEL Evolve Burke<br>in Actual Taylor Pro-<br>arel Taylor Banc<br>Stat<br>Uneel, 3<br>Uneel, 3<br>Uneel, 3<br>Uneel, 4<br>Uneel, 4<br>Unee | Distances<br>com<br>20 Upp<br>0<br>0<br>0<br>5                |                                                                                                    |
| Province and a second second s | Long Cal      Cooke     Cookee     Cookee     Cookee     Cookee     Cookee     Cookee     Cookee     Cookee     Cookee     Cookee     Cookee     Cookee     Cookee     Cookee     Cookee     Cookee     Cookee     Cookee     Cookee     Cookee     Cookee     Cookee     Cookeee     Cookee     Cookeee     Cookee     Cookeee     Cookeee     Cookeeeeeeeeeeeeeeeeeeeeeeeeeeeeeeee                                                                                                    | ultime 3.<br>glines 3.<br>edSiReState<br>adSiReState<br>adSiReStat                                           | " LangFor<br>  " Sheet Call<br>= Detains<br>= Tagas : %   " Hull:   "<br>2 Shee<br>2 Shee<br>2 Shee<br>2 Tagat    1000<br>  1<br>  1<br>  1<br>  1<br>  1<br>  1<br>  1<br>  1<br>  1                                                                                                    | F Las<br>F Las<br>F Las<br>F Las<br>F Las<br>F Las<br>System<br>OOS<br>Val<br>RISas<br>RISas<br>Rakdo<br>RasSoel                                                                                                    | Angellians 3<br>Angellians 3<br>I TEL Evolve Burke<br>in Actual Taylor Pro-<br>arel Taylor Banc<br>Stat<br>Uneel, 3<br>Uneel, 3<br>Uneel, 3<br>Uneel, 4<br>Uneel, 4<br>Unee | Distances<br>com<br>Instants<br>Instant<br>200<br>0<br>0<br>0 | Родиссини Туре                                                                                                    |
| Control Control Contro Control Control Control Control Control Control Control Control Co      | Cong Cal C Looke<br>Typican Madeia<br>Typican Madeia<br>Typican Madeia<br>Typican Madeia<br>StapLance Color<br>Padei Targets or Lie<br>P Madei Targets or Lie<br>P Madei Targets or Lie<br>P Madei Targets or Lie<br>P Madeia<br>P Madeia<br>P M                                                                         | ultime 3.<br>glines 3.<br>edSiReState<br>adSiReState<br>adSiReStat                                           | LangFor<br>  Sheet Cal<br>Datasen<br>Tighes %   Tighet,   T<br>Stoop<br>% Taget   1000<br>% Taget   1000<br>Madighet, 1<br>Protect. 10                                                                                                    | F Las<br>F Las<br>F Las<br>F Las<br>F Las<br>F Las<br>System<br>OOS<br>Val<br>RISas<br>RISas<br>Rakdo<br>RasSoel                                                                                                    | Angellians 3<br>Angellians 3<br>I TEL Evolve Burke<br>in Actual Taylor Pro-<br>arel Taylor Banc<br>Stat<br>Uneel, 3<br>Uneel, 3<br>Uneel, 3<br>Uneel, 4<br>Uneel, 4<br>Unee | Distances<br>com<br>20 Upp<br>0<br>0<br>0<br>5                | Родиссини Туре                                                                                                    |
| The second second secon | Cong Cal C Looke<br>Tyrican Haddin<br>Tyrican Haddin<br>T The Chale New<br>C The Stops C Cal<br>Public Congent on Line<br>Public Congent on Line<br>Public Congent o                                                                                                    | ultiner 2.<br>gilliner 3.<br>erd States States<br>and States States<br>and States States<br>and States States<br>"Stop Exit" - Frand<br>all Exit<br>Units - Frand<br>all Exit<br>Frand<br>and Frank States<br>and Risk States<br>and States<br>and States<br>and                                                                                                    | Campfor     Cal     Col     Col                                                                                                    | F Las<br>F Las<br>F Las<br>F Las<br>F Las<br>F Las<br>System<br>OOS<br>Val<br>RISas<br>RISas<br>Rakdo<br>RasSoel                                                                                                    | Angellians 3<br>Angellians 3<br>I TEL Evolve Burke<br>in Actual Taylor Pro-<br>arel Taylor Banc<br>Stat<br>Uneel, 3<br>Uneel, 3<br>Uneel, 3<br>Uneel, 4<br>Uneel, 4<br>Unee | Distances<br>com<br>20 Upp<br>0<br>0<br>0<br>5                | Propositional Type           1. Mandel Trend CounterTrend addaption           Humber of Input columns:                                                                                                    |
| Pice Scale 100.0000 100.0000 Technology Control Control Contro | Cong Cal C Looke<br>Trytocal Matching<br>Trytocal Matching<br>C The Stop Leves Existen<br>C Ho Stop Leves Existen<br>C Ho Stop Leve                                                                                                    | ultiner 2.<br>gilliner 3.<br>erd States States<br>and States States<br>and States States<br>and States States<br>"Stop Exit" - Frand<br>all Exit<br>Units - Frand<br>all Exit<br>Frand<br>and Frank States<br>and Risk States<br>and States<br>and States<br>and                                                                                                    | Complex<br>Datasen<br>Datasen | F Las<br>F Las<br>F Las<br>F Las<br>F Las<br>F Las<br>System<br>OOS<br>Val<br>RISas<br>RISas<br>Rakdo<br>RasSoel                                                                                                    | Angellians 3<br>Angellians 3<br>I TEL Evolve Burke<br>in Actual Taylor Pro-<br>arel Taylor Banc<br>Stat<br>Uneel, 3<br>Uneel, 3<br>Uneel, 3<br>Uneel, 4<br>Uneel, 4<br>Unee | Distances<br>com<br>20 Upp<br>0<br>0<br>0<br>5                | Proposession Type                                                                                                    |
| Pice Scale 100 000 100.0000 Tereform Landard  Specification Landard  Specification Landard  | Cong Cal C Looke<br>Trytocal Matching<br>Trytocal Matching<br>C The Stopp Level To Stop<br>Posti Target ce Lie<br>Posti Target ce Lie<br>Posti Target ce Lie<br>Posti Target ce Lie<br>Posti Target ce Lie<br>Posti Target ce Lie<br>Posti Target ce Lie<br>Posti Target ce Lie<br>Posti Target ce Lie<br>Posti Target ce Lie<br>Posti Target ce Lie<br>Posti Posti Carget ce<br>Posti Posti Posti Posti<br>Posti Posti Posti<br>Posti Posti Posti<br>Posti Posti Posti<br>Posti Posti Posti<br>Posti Posti Posti<br>Posti Posti Posti<br>Posti Posti Posti<br>Posti Posti Posti<br>Posti Posti Posti<br>Posti Posti Posti<br>Posti Posti<br>Posti Posti<br>Posti Posti<br>Posti Posti<br>Posti Posti<br>Posti Posti<br>Posti Posti<br>Posti Posti<br>Posti Posti<br>Posti Posti<br>Posti<br>Posti Posti<br>Posti<br>Posti Posti<br>Posti<br>Pos | ultiner 2.<br>grituer 3.<br>end States States<br>and States States<br>and States States<br>and States States<br>and States<br>and States<br>and States<br>and States<br>and States<br>and States<br>and States<br>and States<br>and States<br>and States<br>and States<br>and States<br>and States                                                                                                    | Image State         The short Call           Image State         The short Call           Image State         The short Call           Image State         The short Call           Image State         The short Call           Image State         The short Call           Image State         The short Call           Image State         The short Call           Image State         The short Call           Image State         The short Call           Image State         The short Call           Image State         The short Call                                                                                                    | F Las<br>F Las<br>F Las<br>F Las<br>F Las<br>F Las<br>System<br>OOS<br>Val<br>RISas<br>RISas<br>Rakdo<br>RasSoel                                                                                                    | Angellians 3<br>Angellians 3<br>I TEL Evolve Burke<br>in Actual Taylor Pro-<br>arel Taylor Banc<br>Stat<br>Uneel, 3<br>Uneel, 3<br>Uneel, 3<br>Uneel, 4<br>Uneel, 4<br>Unee | Distances<br>com<br>20 Upp<br>0<br>0<br>0<br>5                | Proposessional Type           1. Manufa Trend Counter Trend alkian/52           Humber of Input columns:           Apply softman           Apply softman           Apply softman           Binder<br>and Information           Thereber           Dataset |
| 10     10     10     10     10     10     10     10     10     10     10     10     10     10     10     10     10     10     10     10     10     10     10     10     10     10     10     10     10     10     10     10     10     10     10     10     10     10     10     10     10     10     10     10     10     10     10     10     10     10     10     10     10     10     10     10     10     10     10     10     10     10     10     10     10     10     10     10     10     10     10     10     10     10     10     10     10     10     10     10     10     10     10     10     10     10     10     10     10     10     10     10     10     10     10     10     10     10     10     10     10     10     10     10     10     10     10     10     10     10     10     10     10     10     10     10     10     10     10     10     10     10     10     10     10     10     10     10     10     10     10     10     10     10     10     10     10     10     10     10     10     10     10     10     10     10     10     10     10     10     10     10     10     10     10     10     10     10     10     10     10     10     10     10     10     10     10     10     10     10     10     10     10     10     10     10     10     10     10     10     10     10     10     10     10     10     10     10     10     10     10     10     10     10     10     10     10     10     10     10     10     10     10     10     10     10     10     10     10     10     10     10     10     10     10     10     10     10     10     10     10     10     10     10     10     10     10     10     10     10     10     10     10     10     10     10     10     10     10     10     10     10     10     10     10     10     10     10     10     10     10     10     10     10     10     10     10     10     10     10     10     10     10     10     10     10     10     10     10     10     10     10     10     10     10     10     10     10     10     10     10     10     10     10     10     10     10     10     10     10     10     10        | Step Lees Color<br>Tyrana Hadda<br>Tyrana Hadda<br>Tyrana Hadda<br>Tyrana Hadda<br>Tyrana Hadda<br>Tyrana Hadda<br>Tyrana Tyrana<br>Hadda and Star<br>Color<br>Hadda and Star<br>Color<br>Hadda and Star<br>Hadda and Star<br>Hadda And Star<br>Hadda and Star<br>Hadda And Hadda and Hadda and Had                                                                                                    | g Glass 3.<br>g Glass 3.<br>col Stars Stars<br>and 3. f fitte<br>O'Stars East<br>O'Stars East<br>O'Star East<br>O'Star East                                              | Image State         The short Call           Image State         The short Call           Image State         The short Call           Image State         The short Call           Image State         The short Call           Image State         The short Call           Image State         The short Call           Image State         The short Call           Image State         The short Call           Image State         The short Call           Image State         The short Call           Image State         The short Call           Image State         The short Call           Image State         The short Call                                                                                                    | F Las<br>F Las<br>F Las<br>F Las<br>F Las<br>F Las<br>System<br>OOS<br>Val<br>RISas<br>RISas<br>Rakdo<br>RasSoel                                                                                                    | Angellians 3<br>Angellians 3<br>I TEL Evolve Burke<br>in Actual Taylor Pro-<br>arel Taylor Banc<br>Stat<br>Uneel, 3<br>Uneel, 3<br>Uneel, 3<br>Uneel, 4<br>Uneel, 4<br>Unee | Distances<br>com<br>20 Upp<br>0<br>0<br>0<br>5                | Proposesses Type           1. Mandel Trend Counter Trend alkbads2           Munder of Input columns:           Apply softing:           Setting:           Apply softing:           Distant:           Proposessed                                        |

The Trading System Setup Tap allows the configuration of 33 Fitness Functions, 19 evolved Entry Tactics, 5 Preprocessed Data Sets, 7 evolved Exit Tactics and numerous other Trading System design configurations. TSL has ongoing and frequent updates and enhancements with Version 1.1 being a major update following many earlier updates and numerous client and trader feedback.

## System Results Tab:

|                                                     | Tooding System as | d Indicator Setup - Tracking Spoten              | Summary and Trades In | dicator Graphics           | and Stati                                                                                                    | atics Proposition                                                                                                    | g and Language Translatic | e l          |                    |
|-----------------------------------------------------|-------------------|--------------------------------------------------|-----------------------|----------------------------|----------------------------------------------------------------------------------------------------|----------------------------------------------------------------------------------------------------|---------------------------|--------------|--------------------|
|                                                     |                   |                                                  |                       |                            |                                                                                                    |                                                                                                    |                           |              |                    |
|                                                     |                   |                                                  |                       |                            |                                                                                                    |                                                                                                    |                           |              |                    |
| Т                                                   | rading Syst       | em Summary                                       |                       |                            | 8.                                                                                                    | Frade by Tra                                                                                                    | de Data                   |              |                    |
| 158-8                                               |                   |                                                  | -                     |                            |                                                                                                    |                                                                                                    |                           |              |                    |
| fraining Bata<br>Jegin Date                         | 20030101          | End Sufe                                         | 20061221              | Training So<br>End of Day  | Trating                                                                                                    |                                                                                                    |                           |              |                    |
| lotal Het Frufit                                    | 324675.80         | Open Position Profit                             | 4.86                  | Directional<br>Fitness Fun |                                                                                                    | ni Short<br>pe: Net Pratit                                                                                                    |                           |              |                    |
| by and Hald Profit                                  | 95509.60          | Amph/ym(\$1868 acct)                             | 93.25                 | Bata Select                | ion: Nix                                                                                                    | nd-Trend-Counter                                                                                                    |                           |              |                    |
| ingh/yr(an 1500)<br>ironn Prafit                    | 299.62            | Repl/yr(on 1020)<br>Gross Long                   | 87.15                 | System Type<br>Baily Bars  | : Single                                                                                                    | Directional                                                                                                    |                           |              |                    |
| iness Profit                                        | 549425.00         | Percent Profitable                               | -215908.88            | Party sale                 |                                                                                                    |                                                                                                    |                           |              |                    |
| any Trades                                          | 374               | Short Trades                                     | 374                   |                            | 11.7                                                                                                    | ENTROPATE                                                                                                    | ENTRYPICICE               | TRAFE PROFIT | HUR SHREACTC!      |
| arrest Long Trades                                  | 130               | Correct Short Trailes                            | 118                   |                            |                                                                                                    | EXCEPTION                                                                                                    | EXITENTE                  | COMPRESENT   |                    |
| scorrect Long Trades                                | 44                | Incorrect Short Trades                           | 64                    | - X                        | 1                                                                                                    | 20038783                                                                                                    | 1009.4888                 | 5794,40      |                    |
| errent Proditable Long                              | 74.71             | Percent Profitable Short<br>Loging Trades        | 63.22                 |                            | -1                                                                                                    | 10038711                                                                                                    | 1104.2006                 | 5708.88      | 1                  |
| argent Winning Trade                                | 13625.00          | Largest Losing Trade                             | -8225.88              | 9                          | -1                                                                                                    | 20030711                                                                                                    | 1101.2008                 | -201.10      |                    |
| og Minaleg Trade                                    | 2252.68           | key Loxing Trade                                 | 1999.54               | e -                        | 1                                                                                                    | 20030315                                                                                                    | 1107.0000                 | 2008.88      | 1                  |
| vy Win/kvy Loss                                     | 1.18              | Average Trade                                    | 932.97                |                            |                                                                                                    |                                                                                                    |                           |              |                    |
| an Dearstown                                        | 10708.80          | Profit to Dresslows.                             | 38.34                 |                            |                                                                                                    | 20838715                                                                                                    | 1107.8886                 | -2698.88     |                    |
| redit Factor                                        | 2.50              | Account Stor                                     | 180000.88             |                            | -1                                                                                                    | 20030738                                                                                                    | 1097.4888                 | 259.88       | 1                  |
| dev Brinza<br>otal Flat Tire, haro                  | 2.50              | any Rosthly Ret. us Price<br>Har Flat Time, bars | 2.43                  | - 24                       | -1                                                                                                    | 20030718                                                                                                    | 1072-0100                 | 3325.48      |                    |
| harpe Ratin                                         | 3.32              | TimeInHorbert, %                                 | 99.17                 | - CR                       | 1                                                                                                    | 19939721                                                                                                    | 1094.9886                 | 3325.68      |                    |
| ercent Applied Data                                 | 29.80             | Slippage & Considerate                           | 0.68                  |                            |                                                                                                    |                                                                                                    |                           |              |                    |
| tiy Point Talue                                     | 258.80            | It is hove                                       | 10.00                 | . 9                        | 1                                                                                                    | 20810121                                                                                                    | 1098.3888                 | 2205.88      |                    |
| ny and Hold Drasskow                                | 26903.00          | Price Scale                                      | 100.88                | - 15                       | -1                                                                                                    | 20818322                                                                                                    | 1093.7888                 | 5525.88      | 8                  |
| Evel Sys at His err<br>"itsees Error                | 57512             | Hun of Bars in Hun<br>Risk-free Interest Rate:   | 878                   | 1.2                        | -1                                                                                                    | 20838122                                                                                                    | 1073.3886                 | 1525.80      |                    |
| Rep/Clea Trailed                                    | 1.66              | Ban Shew/Clew Possible                           | 20.00                 |                            | 1                                                                                                    | 20030724                                                                                                    | 1007.2000                 | 7258.88      | 1                  |
| tales per Year                                      | 93.84             | His Training Trades/yr                           | 4.66                  |                            |                                                                                                    |                                                                                                    |                           |              |                    |
|                                                     |                   |                                                  | 10010                 | - 22                       | 1                                                                                                    | 20038724                                                                                                    | 1007.2000                 | 4125.00      |                    |
|                                                     |                   |                                                  |                       |                            | -1                                                                                                    | 20038325                                                                                                    | 1303.3006                 | 11225.00     | 1                  |
| nd of Day Trading on Cl.<br>irectional: Long and Sh |                   |                                                  |                       |                            | -1                                                                                                    | 20810125                                                                                                    | 1103.3668                 | 1925.88      |                    |
| itsess Function Twee                                | Het Profit        |                                                  | *1                    | 1. J.                      | 1                                                                                                    | 20818129                                                                                                    | 1076.000                  | 18208.00     | 1.1                |
| Dovidence control                                   | 10.1000.002       |                                                  | 21                    |                            | - 6                                                                                                    | 2.000                                                                                                    | Constraint of the second  | 10003000000  | 1.12               |
| Sec. 19.7 17                                        |                   | 1 1                                              |                       |                            | 14                                                                                                    |                                                                                                    | 4                         | 10 ×         |                    |
| Training Data                                       | Value             | Date: All Bat                                    | 21                    | 1.133                      | websa                                                                                                    | Validation                                                                                                    | Owind                     | AFDeta       | Masilie            |
| Summer                                              | . O-ata           | Songle Date Commit                               |                       |                            | ades                                                                                                    | Data Trado                                                                                                    | Sample Data               | Trades       | Percent<br>Retuins |
|                                                     | Summury           | Summary                                          |                       | 1.00                       |                                                                                                    |                                                                                                    | Triviase .                |              | nerver             |
| 19-1-19                                             |                   |                                                  | -                     | 54                         | 1000                                                                                                    | Turre                                                                                                    | Out of                    | -            | 195                |
|                                                     |                   |                                                  |                       |                            | omeg<br>ption<br>radee                                                                                                    | Valdation<br>Option<br>Toader                                                                                                    | Stangle                   | Altiption    |                    |
|                                                     |                   |                                                  |                       | - 7                        | and the second second se | and the second second se | Option                    | Tradaz       |                    |

The Results Tab shows the Trading System Summary and the Trades during the run as well as when the run is finished. All information is held in spreadsheet importable text files. The Options trade window shows over 70 Options Trading Systems columns. System Summary information is available for Single Market Directional Trading Systems, Pairs, Portfolios and Options Trading Systems.

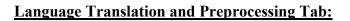

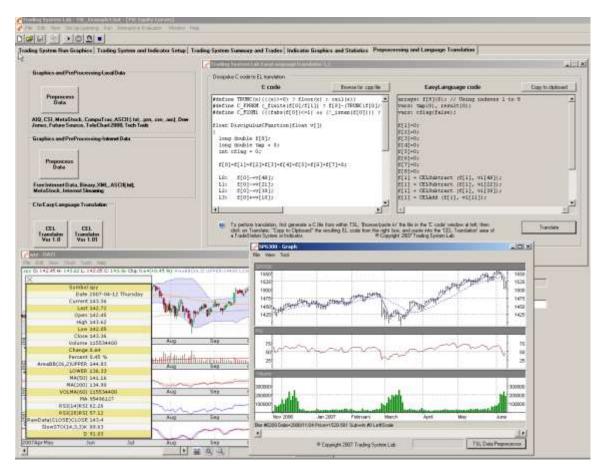

The Preprocessing and Language Tab provides for data preprocessing, C to EasyLanguage® translation, options database preprocessing (if available), and TSL platform license settings. The functionality here is extremely simple providing for fast preprocessing and language translation. Available data formats include: CSI, MetaStock, AIQ, TradeStation®, Free Internet data, ASCII, TXT, CSV, CompuTrac, DowJones, FutureSource, TeleChart2000v3, TechTools, XML, Binary and Internet Streaming data. Available endpoint languages include C, JAVA, Assembly, EasyLanguage® and others. Check with TSL for the latest information on currently available languages.

### **Genetic Programming Setup Section:**

| ingle Run Advanced Options                                                                                                    | 4                                                                                                    |
|----------------------------------------------------------------------------------------------------|----------------------------------------------------------------------------------------------------|
| Miscellaneous Genetic Programming DSS                                                                                                    |                                                                                                    |
| ness Calculation Instructions Search Operators                                                                                                    |                                                                                                    |
| instruction Set                                                                                                    | Instruction Control                                                                                                    |
| 02 FSQRT                                                                                                    | Maximum number of                                                                                                    |
|                                                                                                    | FPU registers 2                                                                                                    |
| * ✓ Data transfer                                                                                                    | Ratio Constants / Inputs (%) 50                                                                                                    |
| * Division                                                                                                    |                                                                                                    |
| Exponential     Imi 01 F2×M1                                                                                                    | hadron for Cal Darah                                                                                                    |
| ■··· ✓ Multiplication                                                                                                    | Instruction Set Presets                                                                                                    |
| w··□ Rotate Stack                                                                                                    |                                                                                                    |
| 01 FINCSTP                                                                                                    | Load Preset                                                                                                    |
| ■ 🗹 Subtraction                                                                                                    |                                                                                                    |
| Trigonometric                                                                                                    | Save Preset                                                                                                    |
| Instruction Weight None All                                                                                                    |                                                                                                    |
| 20 Reset Weights                                                                                                    |                                                                                                    |
|                                                                                                    |                                                                                                    |
|                                                                                                    |                                                                                                    |
| teractive Evaluator                                                                                                    |                                                                                                    |
| teractive Evaluatar Lg<br>gran Manpulation                                                                                                    | Performance                                                                                                    |
| Subarculation and the second second second second second second second second second second second second second                                                                                                    |                                                                                                    |
| gram Manipulation b.}<br>ogram Body<br>L0: £[0]+sqrt(£[0]);                                                                                                    | Turing lines: 0.00111                                                                                                    |
| gen Manpulation<br>ogen Body<br>L0: f[0]=sqrt(f[0]):<br>L1: f[0]≠rabs(f[0]):<br>L2: f[0]/~v(30):                                                                                                    | Performance<br>Training liness: 0.00111                                                                                                    |
| gram Manipulation by<br>ogram Body<br>L0. f[0]=sqptt(f[0]).<br>L1. f[0]=tabs(f[0]);                                                                                                    | Performance<br>Training liness: 0.00111<br>Run<br>Usklatern liness: 0.00111                                                                                                    |
| gen Mangulation by<br>ogan Body<br>L0: f[0]=sqrt(f[0]);<br>L1: f[0]=tabs(f[0]);<br>L2: f[0]~=v[0];<br>L3: f[0]~=v[12];<br>L4: sf (!cflag) f[0] = f[0];<br>5: f[0]=v[12];                                                                                                    | Performance<br>Training liness: 0.00111<br>Lo:<br>Ferrore                                                                                                    |
| gen Mangulation<br>oppan Body<br>L0. f[0]=sqrt(f[0]):<br>L1. f[0]=rabs(f[0]):<br>L2. f[0]=vg[4]):<br>L3. f[0]=vg[4]):<br>L4. if (i=flag) f[0] = f[0];<br>L5. f[0]=vy[32]:<br>L6. if (i=flag) f[0] = f[0];<br>L7. tap=f[0]: f[0]=t[0]; t[0]=tap;                                                                                                    | Performance<br>Training liness: 0.00111<br>Run<br>Us/                                                                                                    |
| <pre>genManpulation  Opam Body L0 f[0]=sqrt(f[0]): L1 f[0]=tabs(f[0]): L2 f[0]=ve[30]: L3 f[0]=ve[41]: L4 if (teflag) f[0] = f[0]: L5 if (teflag) f[0] = f[0]: L5 if (teflag) f[0] = f[0]: L7 tap=t[0]: f[0]=t[0]: f[0]=tap: L0 f[0]=ve[25]: L9 f[0]=ve[25]: </pre>                                                                                                    | Performance Tusking lines: 0.00111 Lo Lo Lo Lo Lo Lo Lo Lo Lo Lo Lo Lo Lo                                                                                                    |
| <pre>gem Manpulation ogem Body L0. f[0]=sqrt(f[0]): L1. f[0]=rbs(f[0]): L2. f[0]=ve[30]: L3. f[0]=ve[31]: L4. if (leflag) f[0] = f[0]: L5. f[0]=ve[22]: L6. if (leflag) f[0] = f[0]; L7. tap=f[0]: f[0]=f[0]: f[0]=tap: L0. f[0]=ve[25]: L10. tap=f[0]: f[0]=f[0]; f[0]=tap: L11. f[0]=ve[48]: L11. f[0]=ve[48]: L11. f[0]=ve[</pre> | Flue         Training lines: 0.00111           Flue         Validation lines: 0.00111           Lor         Training statistics: 0.0000 / 0.0000           Add         Training statistics: 0.0000 / 0.0000           Dotimize         Validation statistics: 0.0000 / 0.0000                                                                                                    |
| <pre>gem Mengulation  opgam Body  C0 f[0]=aqrt(f[0]): L1 f[0]=rabs(f[0]): L2 f[0]=vq[30]: L3 f[0]=vq[30]: L4 if (lcflag) f[0] = f[0]: L5 f[0]=vq[32]: L6 if (lcflag) f[0] = f[0]: L7 tap+f[0]: f[0]=f[0]: f[0]=tap: L0 f[0]=vf[3]: L0 tap=f[0]. f[0]=f[0]: f[0]=tap: L11 f[0]=vq[43]: L12 f[0]=vq[43]: L13 f[0]=vq[43]: L14 f[0]=vq[43]: L15 f[0]=vq[43]: L15 f[0]=vq[43]:</pre>  | Performance Tusking lines: 0.00111 Lo Lo Lo Lo Lo Lo Lo Lo Lo Lo Lo Lo Lo                                                                                                    |
| <pre>gem Merculation  gem Merculation  time fill a sequence fill a sequence fi</pre> | Performance Tusking lifect: 0.00111 Lo Lo Lo Lo Lo Lo Lo Lo Lo Lo Lo Lo Lo                                                                                                    |
| <pre>gem Manpulation  ogam Body  L0 f[0]=sqrt(f[0]):     [1]=tabs(f[0]):     [2: f[0]=ve[43]:     [4 if (lefleg) f[0] = f[0];     [5 if (lefleg) f[0] = f[0];     [5 if (lefleg) f[0] = f[0];     [10]=ve[12];     [10]=ve[12];     [10]=tep:     [10]=tep:     [10]=tep:     [10]=tep:     [10]=tep:     [10]=tep:     [11 f[0]=ve[13];     [12 if [0]=ve[13];     [13 if [0]=ve[13];     [14 if [0]=ve[37];     [15 if [0]=ve[37];     [15 if [0]=</pre> | Flue         Training lifect: 0.00111           Flue         Validation lifect: 0.00111           Lor         Training statistics: 0.0000 / 0.0000           Add         Training statistics: 0.0000 / 0.0000           Optimize         Validation statistics: 0.0000 / 0.0000           Feetoure         Training statistics: 0.0000 / 0.0000           Optimize         Validation statistics: 0.0000 / 0.0000           Feetoure         Training statistics: 0.0000 / 0.0000                   |
| <pre>gem Manpulation  ogam Body  L1 f[0]=sqrt(f[0]): L1 f[0]=rdpbs(f[0]): L2 f[0]~v=(30]: L3 f[0]~v=(31]: L4 if (!cflag) f[0] = f[0]: L5 f[0]=v=(12]: L5 f[0]=v=(12]: L5 f[0]=rf[0]: f[0]=tap: L1 f[0]=rf[0]: f[0]=tap: L1 t[0]=v=(13]: L1 t[0]=v=(13]: L1 f[0]=v=(13]: L1 f[0]=v=(13]: L1 f[0]=v=(13]: L1 f[0]=v=(13]: L1 f[0]=v=(13]: L1 f[0]=v=(13]: L1 f[0]=v[13]: L1 f[0]=v[13]: L1 f[0]</pre> | Run         Performance           Run         Validation filmess: 0.00111           Lot         Training statistics: 0.0000 / 0.0000           Add         Training statistics: 0.0000 / 0.0000           Optimize         Validation statistics: 0.0000 / 0.0000           Fearoure         Training statistics: 0.0000 / 0.0000           Dotimize         Validation statistics: 0.0000 / 0.0000           Direc Operations         Save Program                                                 |
| <pre>gem Mengulation  ogem Body  L1 f[0]=sqrt(f[0]); L1 f[0]=rq(30]; L2 f[0]~=v[30]; L3 f[0]~=v[32]; L4 if (!cflag) f[0] = f[0]; L5 f[0]=vv[32]; L5 f[0]=vv[32]; L5 f[0]=vf[0]; f[0]=f[0]; f[0]=tap; L0 f[0]=rf[0]; f[0]=f[0]; f[0]=tap; L1 f[0]=vv[43]; L1 f[0]=vv[43]; L1 f[</pre> | Run         Valdation these: 0.00111           Lor         Valdation these: 0.00111           Lor         Training shallotics: 0.0000 / 0.0000           Add         Training shallotics: 0.0000 / 0.0000           Optimize         Valdation shallelise: 0.0000 / 0.0000           Persone         Interview           Interview         Direc Operations           Options:         Save Program                                                                                                 |
| <pre>gem Mengulation  ogem Body  L1 f[0]=sqrt(f[0]); L1 f[0]=rq(30]; L2 f[0]~=v[30]; L3 f[0]~=v[32]; L4 if (!cflag) f[0] = f[0]; L5 f[0]=vv[32]; L5 f[0]=vv[32]; L5 f[0]=vf[0]; f[0]=f[0]; f[0]=tap; L0 f[0]=rf[0]; f[0]=f[0]; f[0]=tap; L1 f[0]=vv[43]; L1 f[0]=vv[43]; L1 f[</pre> | Run         Performance           Run         Validation filmess: 0.00111           Lot         Training statistics: 0.0000 / 0.0000           Add         Training statistics: 0.0000 / 0.0000           Optimize         Validation statistics: 0.0000 / 0.0000           Presource         Simplify           Option:         Save Program           Veina         Load Program                                                                                                    |
| <pre>gem Mengulation  ogem Body  L1 f[0]=sqrt(f[0]); L1 f[0]=rq(30]; L2 f[0]~=v[30]; L3 f[0]~=v[32]; L4 if (!cflag) f[0] = f[0]; L5 f[0]=vv[32]; L5 f[0]=vv[32]; L5 f[0]=vr[32]; L0 f[0]=rf[0]; f[0]=f[0]; f[0]=tap; L0 f[0]=rf[0]; f[0]=f[0]; f[0]=tap; L1 f[0]=vv[43]; L1 f[0]=vv[43]; L1 f[</pre> | Run         Validation these: 0.00011           Lor         Validation these: 0.00011           Lor         Training statistics: 0.0000 / 0.0000           Add         Training statistics: 0.0000 / 0.0000           Optimize         Validation statistics: 0.0000 / 0.0000           Presone         Training statistics: 0.0000 / 0.0000           Optimize         Validation statistics: 0.0000 / 0.0000           Presone         Save Program           View Results:         Losed Program |
| <pre>gem Mengulation  ogem Body  L1 f[0]=sqrt(f[0]); L1 f[0]=rq(30]; L2 f[0]~=v[30]; L3 f[0]~=v[32]; L4 if (!cflag) f[0] = f[0]; L5 f[0]=vv[32]; L5 f[0]=vv[32]; L5 f[0]=vr[32]; L0 f[0]=rf[0]; f[0]=f[0]; f[0]=tap; L0 f[0]=rf[0]; f[0]=f[0]; f[0]=tap; L1 f[0]=vv[43]; L1 f[0]=vv[43]; L1 f[</pre> | Run         Performance           Run         Validation these: 0.00111           Lot         Training statistics: 0.0000 / 0.0000           Add         Training statistics: 0.0000 / 0.0000           Optimize         Validation statistics: 0.0000 / 0.0000           Presonent         Training statistics: 0.0000 / 0.0000           Detroice         Validation statistics: 0.0000 / 0.0000           Presonent         Save Program           Veise         Load Program                    |

GP instruction sets may be edited, or weights adjusted for each machine instruction. The GP produced C code may be edited and viewed in the Interactive Evaluator window following evolution, prior to translation to other languages The Genetic Program used within TSL is hundreds of times faster than competing algorithms. Moreover, TSL writes the Trading System code for you.

# TSL Platform User Manuals:

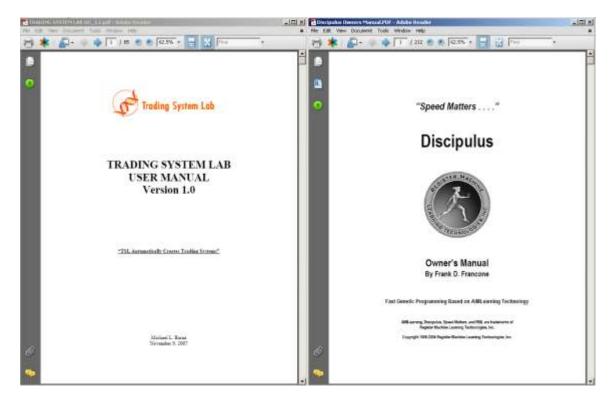

The Trading System Lab and Discipulus Genetic Programming User Manuals provide nearly 300 pages of support. Discussions on how to develop robust trading systems are included as well as methods to enhance OOS performance. Technical Support is available directly through TSL.

For pricing information, please visit our web site.

Copyright 2010 Trading System Lab

Information in this document is subject to change without notice. The software described in this document is furnished under a license agreement. The software may be used and copied only in accordance with the terms of those agreements. No part of the publication may be reproduced, stored in a retrieval system, or transmitted in any form or any means electronic or mechanical, including photocopying and recording for any purpose other than the purchaser's personal use without the written permission of Trading System Lab.

Trading System Lab is a trademark of Trading System Lab, San Jose, California

AimLearning, Discipulus, Speed Matters and RML are trademarks of Register Machine Learning Technologies, Inc., Littleton, Colorado.

Trading System Lab 7227 Glenview Drive San Jose, CA 408-356-1800 www.tradingsystemlab.com

Register Machine Learning Technologies, Inc. 7606 S. Newland St. Littleton, CO. 80128 www.aimlearning.com